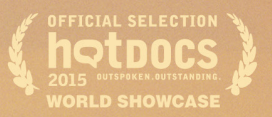

A FILM BY Noemí Weis

# **BOCETOS DE PROMOCIÓN**

## BORN INTO THIS WORL

FILMBLANC AND DOCUMENTARY CHANNEL IN ASSOCIATION WITH INDIECAN ENTERTAINMENT PRESENTA FILM BY NOEMÍ WEIS "MILK<br>EDITOR EUGENE WEIS COMPOSERS MATHEW DAVIES ROB DEBOER TONY GRACE CINEMATOGRAPHERS SARAH THOMAS MOFFAT MARK ELLA

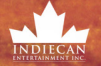

filmblanc

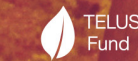

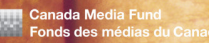

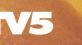

**Canadä** 

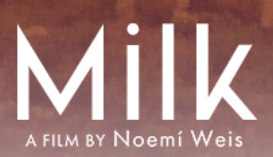

Muchas gracias por organizar una proyección de MILK.

Para facilitarle la promoción hemos creado las siguientes piezas a las que puede simplemente agregarle los logos correspondientes, fechas y detalles de su evento.

- **[POSTER](https://www.dropbox.com/scl/fi/d9kxdjv5n9560r4jzxsvt/Milk_Poster8.5x11_LR.pdf?rlkey=a4dbg98zwjs3qyh0z61i8uhdx&dl=0)** •
- [TWITTER PÁGINA DE EVENTO- POSTER](https://www.dropbox.com/scl/fi/9xe9ktz88o8lqbnfw1yj9/MILK-Event-Poster-for-Social-Media_Twitter.pptx?rlkey=h5i5n3meea1cxpbek8riwiwqj&dl=0) •
- [INSTAGRAM PÁGINA DE EVENTO POSTER](https://www.dropbox.com/scl/fi/s933ks2h059gsp1g1iy5k/MILK-Event-Poster-for-Social-Media_Square-IG-and-FB.pptx?rlkey=51nb6hdhpl1q33rt8r0flcsj5&dl=0) •
- [INSTAGRAM STORY POSTER](https://www.dropbox.com/scl/fi/1abn8szk0bi7k527d4d12/MILK-Event-Poster-for-Social-Media_Story.pptx?rlkey=lg7817is202ch5rzvwyayzyn2&dl=0) •
- [EVENTBRITE PÁGINA DE REGISTRACIÓN](https://www.dropbox.com/scl/fi/fycofjruc7a8kbq1m3vq1/MILK-Eventbrite-Header.pptx?rlkey=8hsffc97uq31zaj6nrmqg29sj&dl=0) •
- [ANUNCIOS PARA PLATAFORMAS SOCIALES](https://www.dropbox.com/scl/fo/8xd466ul0oyh1r217egij/h?rlkey=qz85kerzfclmc6cbwdh5ske3u&dl=0) •
- Todos los bocetos están en esta carpeta de Dropbox. •

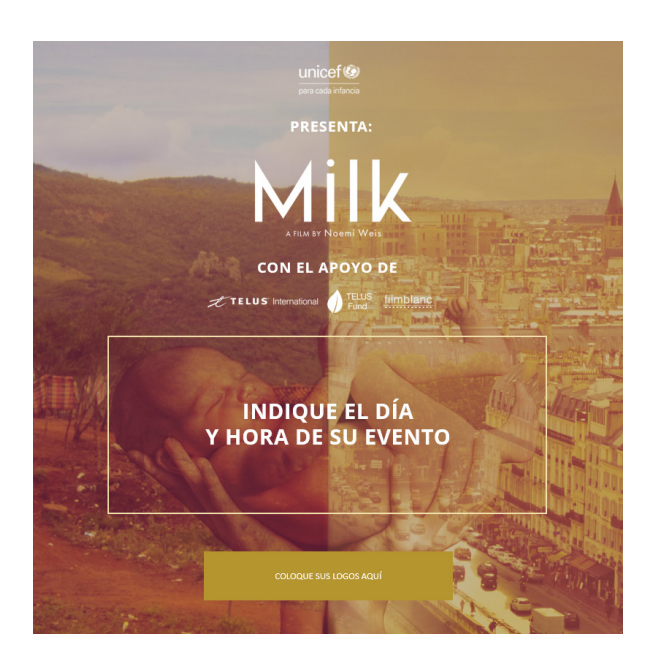

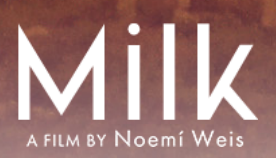

#### PARA MODIFICAR LOS BOCETOS

Para modificar los bocetos, debe tener la aplicación de POWERPOINT instalada en su computadora. También debe instalar la tipografía "OPEN SANS FONTS" que la encontrará en el carpeta de bocetos.

Cada uno de los bocetos tiene un espacio dedicado para la inserción de su logo y la de los socios del evento.

Una vez que haya finalizado la modificación del boceto, expórtelo como imagen utlizando: File-Export-Change File Type- PNG Portable Network Graphics.

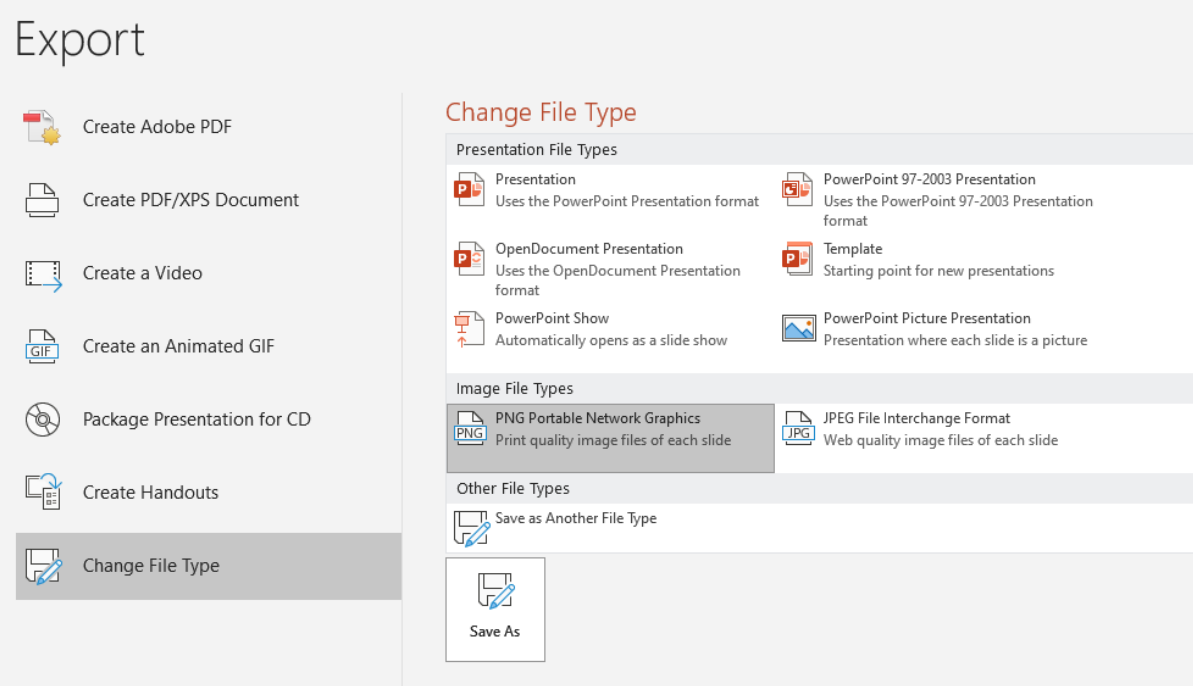

Para modifical los bocetos del boletín, haga [click aquí](https://us10.admin.mailchimp.com/templates/share?id=40344401_6afe73542a64d6f931ab_us10) para exportarlo a su cuenta de Mailchimp. Elija "Editar" para crear su campaña.

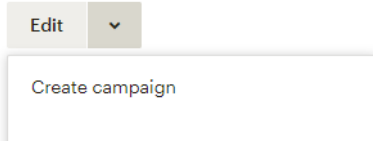

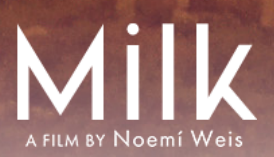

#### TRAILER

El tráiler es probablemente el medio más efectivo de promoción. Puede bajarlo a su computadora o copiar el link de vimeo directamente.

<https://vimeo.com/157478976?share=copy>

### EJEMPLO DE POSTEO

Estamos organizando una proyección de MILK de la galardonada cineasta Noemí Weis. ¡Únete a la conversación global sobre la salud materna, neonatal e infantil!

Te recomendamos que sigas a @MILKtheFilm (Facebook, Instagram y Twitter) siempre que puedas, además de agregar hashtags universales como #madres #bebés #amantamiento #lechematerna #parteras #doulas, etc.

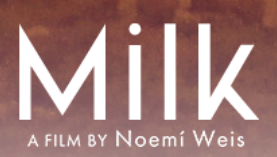

#### LUEGO DE LA PROYECCIÓN

#### ENCUESTAS

En un esfuerzo por mejorar nuestras metas al organizar una proyección de MILK y poder informar a nuestros socios sobre los logros, te pedimos que completes esta breve encuesta después de la proyección. Tu información es muy valiosa para nosotros y agradecemos tu tiempo en completarla.

Te agradeceríamos también que hagas circular la Encuesta entre los participantes del evento. Nuestro objetivo es seguir mejorando nuestros esfuerzos, la participación y la retroalimentación de la audiencia.

Si se reúnen en persona o en Zoom, ¡podrías considerar tomar una captura de pantalla o una foto grupal y compartirla con nosotros!

¡MUCHA SUERTE con tu evento! Ante cualquier duda, no dejes de contactarte con nosotros! Muchas gracias por tu apoyo!